# Hybrid Intelligent Systems

Lecture 9

ESWin – toolkit for development of hybrid expert systems

#### **ESWin**

(Copyright Insycom Ltd., A.Gavrilov, 1999-2005)

- Consists of:
  - Language for description of knowledge base
  - Expert shell for developer
  - Expert shell for end user
  - Two kinds of editors of Knowledge Base (KB)
  - Program utility for view and diagnostics of KB
  - Program utility for improvement of structure of KB
- Solving of task by backward fuzzy inference
- Aims to using for development of expert systems for diagnostics, identification, support of making of decisions
- Used in several Universities of Russia for teaching of Al and related courses
- Downloaded (demo) by several foreign users for study
- Demo of ESWin is used in KHU in course "Technologies of Expert Systems"

# Expert shell supports:

- Knowledge representation by
  - Rules
  - Frames,
  - Linguistic variables
- Solving of tasks by backward fuzzy inference
- Nonmonotonic reasoning
- Usage of facts from databases by SQL-query
- Usage of graphics for comments to questions or as results of rule's execution
- Execution of external programs during inference

#### Structure of ESWin and its ability of connection with WEST

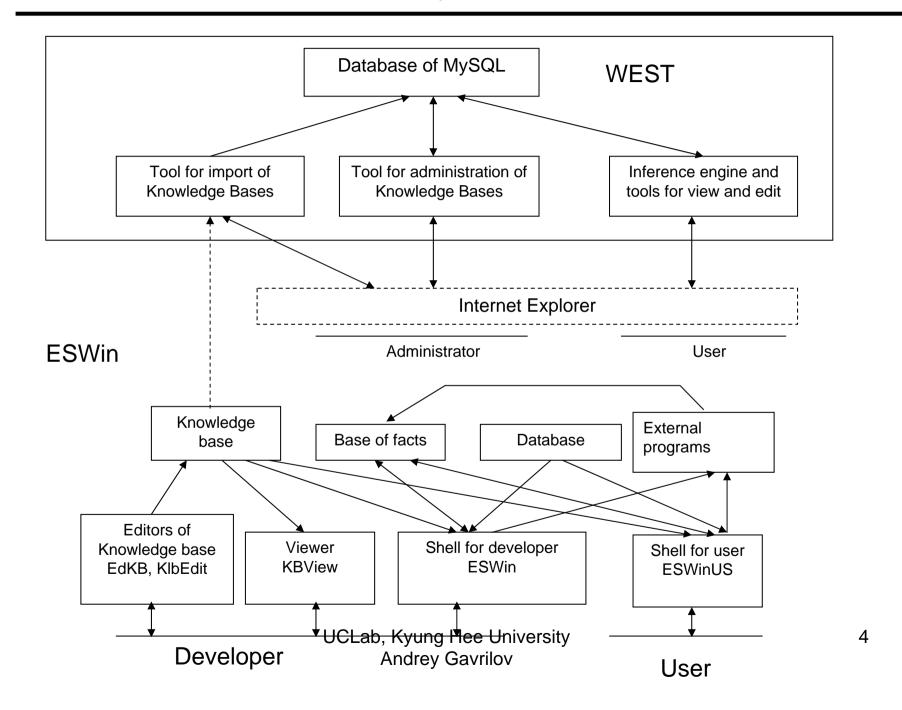

# Expert shell for Internet WEST

- Component WEST 1.0 may be used as independent product and consists of:
  - Backward fuzzy inference engine,
  - Tool for administration of Knowledge Base,
  - Tool for import of Knowledge Base from ESWin.
- Developed in MySQL and PHP
- Accessible for demonstration from <u>http://vt.cs.nstu.ru/~expsystem/</u>
- That's all about WEST here

#### Sources of facts for inference in ESWin

- Dialog with user
- Databases, SQL-query forming automatically during dialog
- External special programs been developed in case that capabilities of ESWin are not enough for solving of task
- For example, as external program may be any neural network or simulation program

# Knowledge base

#### Consists of:

- TITLE = <name of Expert System>
- COMPANY = <name of organization owner of ES>
- Frame with name Goal with names of tasks solved by expert system
- Other frames describing of domain
- Rules for solving of tasks
- Descriptions of linguistic variables (if ones are used in expert system) in separate file

# Structure of frame

#### Types of frames:

- Class
- Instance
- Template

#### Types of slots:

- Symbol
- Number
- •LV linguistic variable

#### Examples of frames

```
Frame=Parameters
 Parent:
 Area: (Computer Science; Technology;
Medicine)
 Task: (CAD; CAM; Monitoring; Diagnostics)
EndF
Frame=Initial data
Parent:
Type of a body (symbol) [Choose type of a body]: (Sedan; Cabriolet;
Unified; Hatchback; Minivan)
Type of a box of transfers (symbol) [Choose type of a box of transfers]:
(Automatic; Manual)
Type of the engine (symbol) [Choose type of the engine]: (Diesel;
Petrol)
Price (number) [how many money you are ready to spend?]:
EndF
```

#### Structure of rules

Relations in conditions can be:

```
RULE (number)
⟨condition 1⟩
<condition 2>
(condition m)
DO
(conclusion 1)
(conclusion 2)
(conclusion n)
ENDR
```

```
EQ
                  Equal;
         or =
GT
                  It is more:
         or >
LT
         or < It is less;
NE
                  Not equal;
         or <>
         Two frames are connected by the relation
IN
"part of" (there is a connection through slot OWNER).
Relations in the conclusions can be:
EQ
                  Equal (creation of the fact - slot in a
         or =
frame-instance);
IN
         Including in the frame-owner (creation of
connection - slot OWNER in the frame-instance);
DL
         Remove of slot in a frame-instance;
EX
         Execute of the external program;
FR
         Output of a frame-instance;
GO
         Execute of the rule;
         Output of the message to the screen;
MS
GR
         Output to the screen of a graphic file (formats
```

# Examples of rules

```
Rule 1
=(Initial data.Type of a body; Unified) 100
=(Initial data.Type of the engine; Diesel) 100
=(Initial data.Type of a box of transfers; Automatic) 100
<(Initial data.price; 1000) 100
Do
= (Goal.To buy the car; Under your choice approaches Toyota Caldina 1988) 100
EndR
Rule 1
  EQ(Parameters.Area; Medicine)
  EQ(Parameters.Task; Diagnostics)
Do
 EQ(Knowledge representation method; Fuzzy Rules) 90
  EQ(Knowledge representation method; Frames) 95
 EQ(Tool for Developer; ESWin) 95
EndR
```

# Linguistic variables

- Parameters describing of linguistic variable:
  - Name
  - Set of symbolic values
  - For every symbolic values
    - Minimal numeric value
    - Maximal numeric value
    - Number of values of membership function
    - Set of values of membership function

#### Example of usage of linguistic variable

```
Frame=You
 Parent:
 Employment: (Unemployment; Engineer; Businessman)
Age (lingvar) [How are You old ?]: (young; old)
EndF
Frame=She
 Parent: Women
Age (lingvar) [How is her age?]: (young; middle age)
EndF
        Rule 1
         EQ(You.Age; young)
         EQ(She.Age; young)
         EQ(You.Employment; Businessman)
        Do
         EQ(Your chance of success is; Good)
        100
        EndRUCLab, Kyung Hee University
                  Andrey Gavrilov
```

#### Example 1 of KB in ESWin (fragment)

Rule 2 EQ(Parameters.Area: Computer Science) EQ(Parameters.Task; Monitoring) TITLE=Demo Expert System for Creating of ES Dο COMPANY=CopyRight 2000 Insycom Ltd. EQ(Knowledge representation method; Rules) 100 EQ(Tool for Developer: C++) 100 Frame=Goal **EndR** Parent: Knowledge representation method: () Rule 3 Tool for Developer: () EQ(Parameters.Area; Technology) EndF EQ(Parameters.Task; Monitoring) Dο Frame=Parameters EQ(Knowledge representation method: Rules with Fuzzy) 80 Parent: EQ(Tool for Developer; ESWin) 80 Area: (Computer Science; Technology; Medicine) EQ(Tool for Developer; C++) 70 Task: (CAD: CAM: Monitoring: Diagnostics) **EndR** EndF Rule 4 Rule 1 EQ(Parameters.Area; Technology) EQ(Parameters.Area: Medicine) EQ(Parameters.Task; CAD) EQ(Parameters.Task: Diagnostics) Do Dο EQ(Knowledge representation method; Frames) 100 EQ(Knowledge representation method; Rules with Fuzzy) 90 EQ(Tool for Developer; Lisp) 95 EQ(Knowledge representation method; Frames) 95 EQ(Tool for Developer; ESWin) 70 EQ(Tool for Developer; ESWin) 95 **EndR EndR** Rule 5 EQ(Parameters.Area; Technology) EQ(Parameters.Task; CAM) Do UCLab, Kyung Hee University (Tool for Developer; ESWin) 90 14

Andrey Gavrilov

# Example 2 of KB in Eswin (fragment)

```
TITLE=Test of use "any"
COMPANY=Insycom Ltd.
                                                  Rule 2
Frame=Goal
                                                    EQ(Features.Area; Office)
 Parent:
                                                  Dο
 Test: ()
                                                    EQ(Components.Processor; to 1.5 GHz) 100
EndF
                                                  EndR
Frame=Features
                                                  Rule 3
 Parent:
                                                    EQ(Features.Area; CAD)
 Area: (Office; CAD; Games)
                                                  Do
EndF
                                                    EQ(Components.Monitor; 21") 100
                                                  EndR
Frame=Components
 Parent:
                                                  Rule 4
 Processor: (above 3 GHz; to 3 GHz; to 1.5 GHz)
                                                    EQ(Components.Processor; any)
 Monitor: (17"; 21")
                                                    EQ(Components.Monitor; any)
EndF
                                                  Do
                                                    EQ(Test; Components are selected) 100
Rule 1
                                                    FR(Action: Components) 100
 EQ(Features.Area; Games)
                                                  EndR
Do
 EQ(Components.Processor; above 3 GHz) 100
 EQ(Components.Monitor; 17") 100
EndR
```

## Example 3 of KB in Eswin (fragment)

```
TITLE=Example of application with any features
COMPANY= "Insycom Ltd."
                                                      Frame=Salary
Frame=Goal
                                                           SumSalary (number): (0)
  Charge of Salary:
                                                      EndF
EndF
                                                      Rule 1
Frame=Profit
                                                                 <(Profit.Fund for Salary: 500)
  Fund for Salary [How much money may be directed
                                                      Do
for salary?](number):
                                                                 =(Charge of Salary; There is no sense)
EndF
                                                      EndR
Frame=Men
                                                      Rule 2
   Position [Position of employee?]:
                                                                 >(Profit.Fund for Salary; 499)
      *Name [Name of employee?]:
                                                                 =(Men.Name; any)
EndF
                                                      Do
                                                           =(Charge of Salary; is successfull)
Frame=Name
                                                           =(Salary.SumSalary;
  parent: Men
                                                      #Salary.SumSalary+Name.How much)
  *How many [How many to charge ($)?] (number):
                                                           FR(Frame: Salary)
EndF
                                                      EndR
```

#### Expert shell ESWin for developers

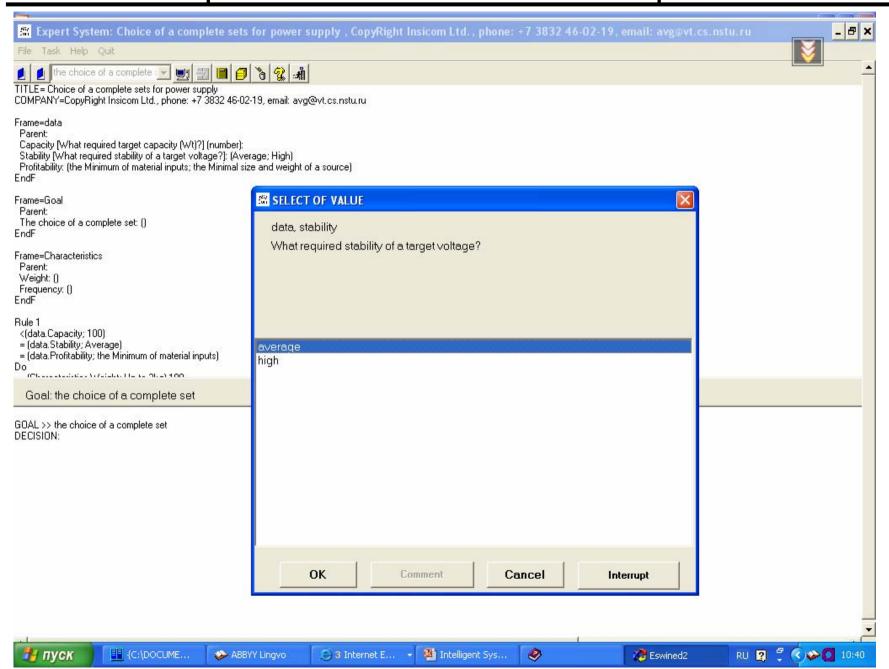

#### Expert shell ESWin for developers (2)

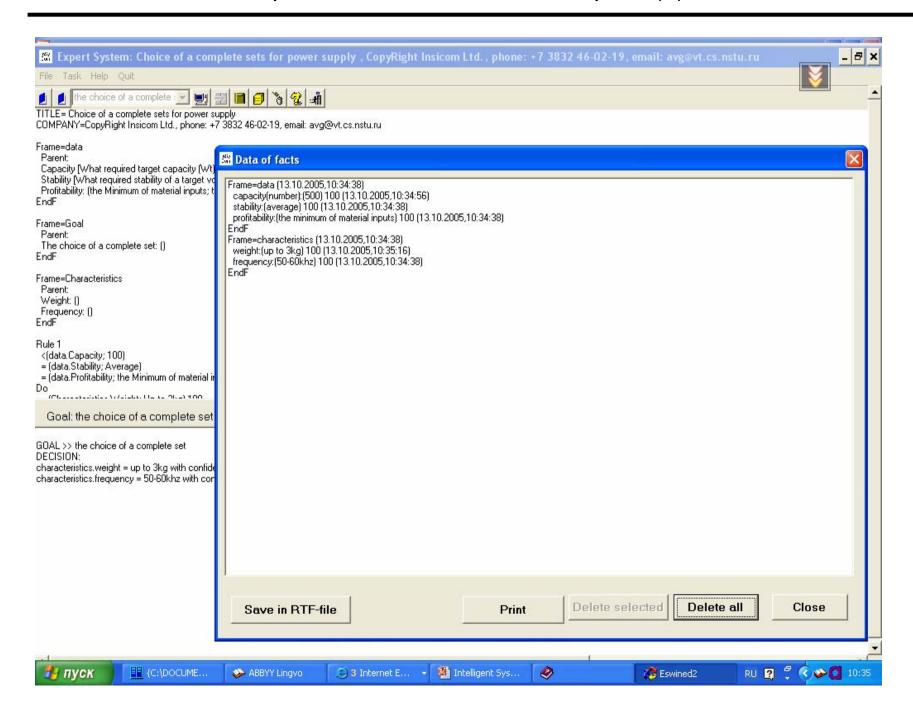

#### Editor of knowledge base

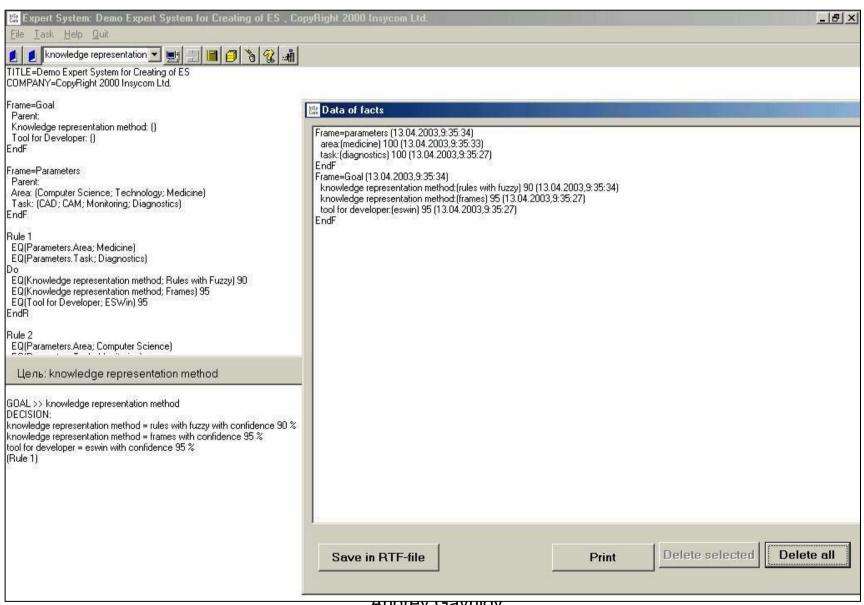

Andrey Gaymov

### Editor of KB (editing of linguistic variables)

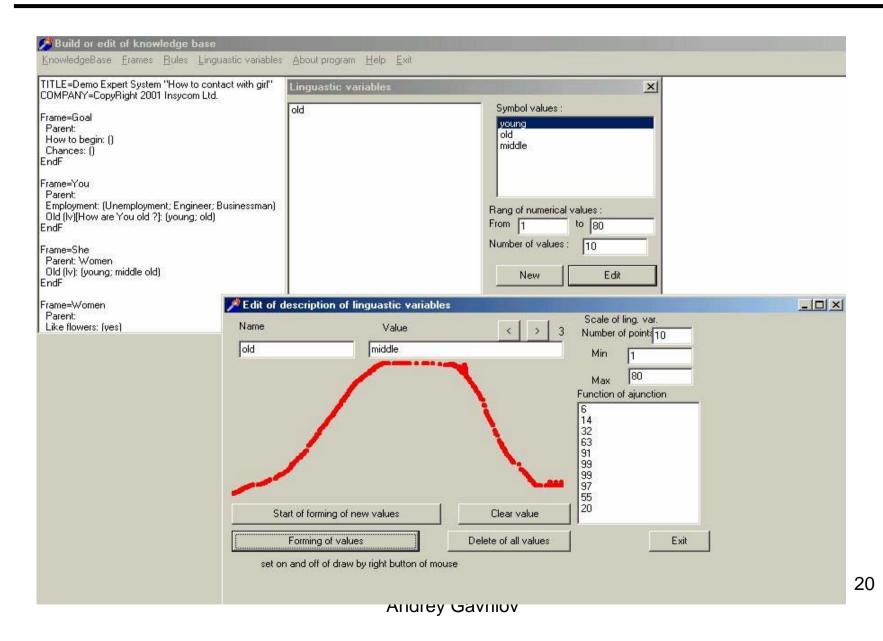

### Other editor of KB

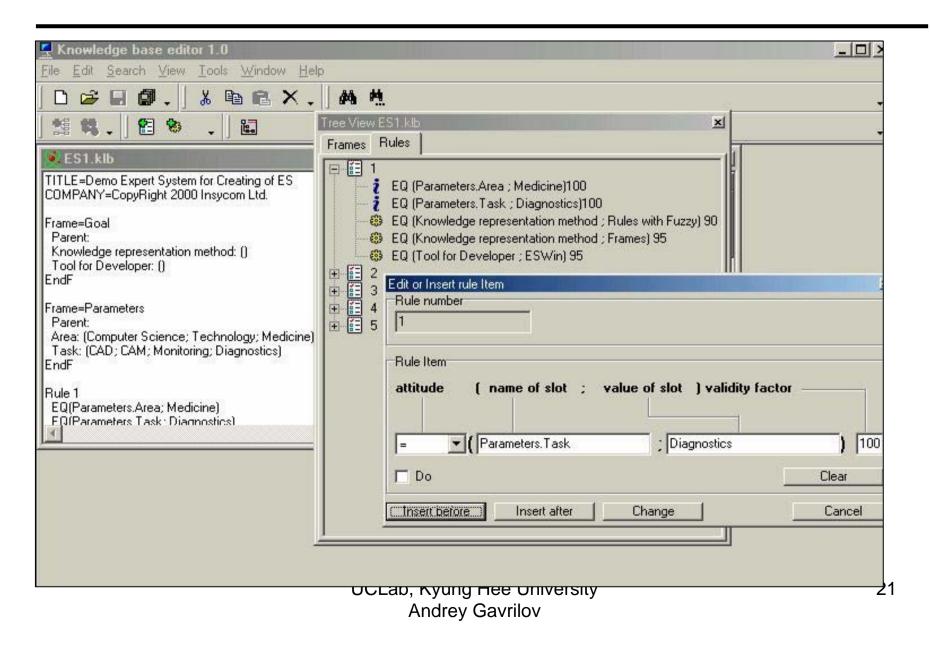

# In present time the version of ESWin is developed for creating hybrid expert systems with neural networks

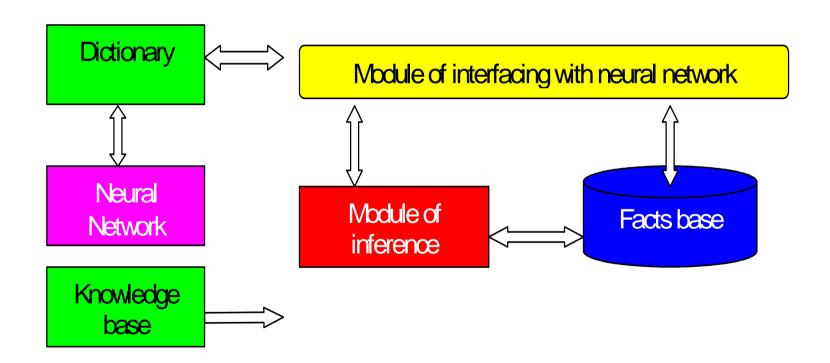

# Example of description of protocol between Expert Shell and Neural Network in XML

```
<MODULE source=ES time=GetLocalTime()>
<REQUEST target=NN source=ES dataType="frame">
<DATA>

<METHOD type="AskFactt">
<FRAME name="Distance">
<SLOT name="toObject" type="Number"></SLOT>
</FRAME>
</METHOD >

</DATA>
</REQUEST>
</MODULE>
```

# An architecture of "two-hemisphere" expert system (Gavrilov A.V., 1989)

- Level of store of knowledge
- Level of processing of data and knowledge

- Level of store of data
- Level of processing of signals and events

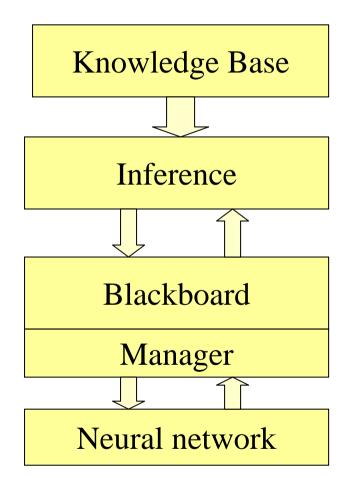

#### Possible functions of Neural Network

- Preprocessing of signals and data, received from external hardware, classification and clustering,
- Forming linguistic variables from examples,
- Generation of hypothesis based on facts from blackboard,
- Forming of associative links between facts for fast solving of task without inference

# Future developments

- Development of collection of neural networks as modules of ESWin
- Introducing into inference the processing of temporal relations and entities "event", "time", "duration" to build of Real Time Expert Systems
- Implementation of inference engine as independent component for including in Real Time Systems
- Testing of proposed architecture on real tasks:
  - System for diagnostic and sorting of genuine leather
  - Control system of mobile robot (program model and real robot)

### Opportunity of usage of ESWin in CAMUS

- Development of inference engine compatible with ESWin
- This one will allows to use ESWin for suitable building and debugging of knowledge bases for scenarios

#### **Publications:**

- Gavrilov A.V., Novickaja J.V. The Toolkit for development of Hybrid Expert Systems. - 5-th Int. Symp. "KORUS-2001", Tomsk: TPU, 2001. - Proceedings. -Vol.1. - P. 73-75.
- Gavrilov A.V., Novitskaya J.V. The Architecture of the Hybrid Expert System. - / The 6-th Russian-Korean International Symposium on Science and Technology. KORUS-2002, Materials. - Novosibirsk, 2002. - Vol. 3.-P.70.
- Gavrilov A.V. Hybrid Intelligent Systems. Novosibirsk, NSTU, 2003. – 162 p. (in Russian)
- Gavrilov A.V., Chistyakov N.A. An architecture of the toolkit for development of hybrid expert systems. // Proc. Of the Second IASTED Int. Multi-Conference ACIT-2005, Automation, Control and Applications, Novosibirsk, 2005. – Pp. 116-120.

# Thanks